# **Amortization Chart Keygen Free Download For Windows [Latest] 2022**

[Download](http://findinform.com/QW1vcnRpemF0aW9uIENoYXJ0QW1/boyars/ZG93bmxvYWR8RWw5WkdvM01ueDhNVFkzTURnek5ETXdPWHg4TWpVNU1IeDhLRTBwSUZkdmNtUndjbVZ6Y3lCYldFMU1VbEJESUZZeUlGQkVSbDA/antagonistic/biannually/cheyenne.hudkins.imangination.ginguettes)

#### **Amortization Chart Crack + Activation Code Free**

This is a default Excel template that calculate and print the Amortization Chart Cracked Version of your loan. The design of this Excel template was inspired by Google Sheets amortization template. And this Excel template is also inspired by amortization charts Excel template from Drive Credits Calculator and Free Excel Loan Amortization. Features: \* Calculate and print amortization chart for both fixed-rate and variable-rate loans \* Has 4 tabs that can be enabled or disabled  $*$  Has 3 scroll bars that can be enabled or disabled  $*$ Has 3 tabs that can be enabled or disabled \* Print calculated amortization table as well as the amortization chart \* Can edit the header values of amortization table \* Can add a variable to your loan amortization chart \* Use Excel built-in amortization calculator for loan amount, interest rate and payment period \* Use your Excel loan calculator for loan amount, interest rate and payment period \* Use loan amortization calculator for loan amount, interest rate and payment period \* Can be used as a spreadsheet for other loan calculator worksheets \* User-friendly interface \* Can be used as Excel template \* Is an Excel spreadsheet that is reusable \* Has a design that is similar to amortization calculator templates from Drive Credits Calculator and Free Excel Loan Amortization The difference between this template and the ones that I mentioned above is that this one has 4 different tabs to print the amortization chart of your loan. If you want to see the comparison of the four templates, please see my blog post : Loan Amortization Excel Template. Template Features: \* Available in 2 Excel formats : XLSX and XLSM \* The template has 4 different tabs that can be enabled or disabled \* The template has 3 different scroll bars that can be enabled or disabled \* Calculate and print amortization chart for both fixed-rate and variable-rate loans \* Has 3 tabs that can be enabled or disabled \* Has 3 scroll bars that can be enabled or disabled \* Print calculated amortization table as well as the amortization chart \* Can edit the header values of amortization table \* Can add a variable to your loan amortization chart \* Use Excel built-in amortization calculator for loan amount, interest rate and payment period \* Use your Excel loan calculator for loan amount, interest rate and payment period \* Can be used as a spreadsheet for

#### **Amortization Chart Activation Free Download**

This is an Excel macro that will allow you to automatically get your loan amortization based

on your given data. It will display your amortization graph, summary tab and tables. And it will allow you to scroll down to get the data you want from the first month until the last month of your loan period. It has many filters to allow you to find a specific amortization graph. You can select your payment period, payment start date and bank interest rate (percent/year) according to your data. And you can type your loan amount and click on calculate button to generate your amortization graph. You can also select your bank interest rate (percent/year) based on your data. And you can select your payment start date or end date as well. How to Activate and Use this Excel Macro : Copy and paste this macro and save it to your Excel file. Select the cell where you want your amortization data to appear. Go to the Macro menu and select Calculate. Select the amortization graph tab you want in the pop up window. Select the cell where you want to get your summary. Select the cell where you want to get your chart. Select the cell where you want to get your table. Select the cell where you want to get your other cells amortization graph tab. Select the cell where you want to get your other cells summary tab. Select the cell where you want to get your other cells chart tab. Select the cell where you want to get your other cells table tab. And you are all done. NOTE : This Excel template is compatible with Excel 2003, Excel 2007 and Excel 2010. If you have any problems regarding this Excel template, please contact us. We can help you. PLEASE NOTE : As you can see the amortization graph is not the exact graph of your loan. It is just a visualization of your loan. But we believe that it can help you to better understand your loan and amortization graph. IMPORTANT : The amortization graph should be used with your own data and amortization table. Growth chart for an individual stock price to chart growth over a period of time. Individual stock price will show the stock price over the period. This chart will help to visualize the stock growth. Growth chart is a line chart that shows the price movement of a stock over a period of time. This 2edc1e01e8

### **Amortization Chart**

This is the general tab where you can change the amortization time period (in month). You can use this amortization chart to: \* Calculate the payoff date \* Track how your monthly payment, total amount of your monthly payment and your remaining principal will change after a certain period of time \* Know if you can payoff your loan early If you have any question you can always contact us. ...[đăng nhập để xem URL] System runs from US and India Need to deliver the system to US and India There are 2 US customers and 1 in India and all will use same system. This system will be all over the world. 1. Customer submit information 2. system send a request to India or US based on location of the customer 3. Customer wait for instruction from I need a model for a hydropower plant. As a rule, the power plant has a turbine with an output of 10MW. This turbine is connected to an AC generator with an output of 4MW. A transformer is connected to the generator with a voltage of 220/240VAC. The AC power is sent to a voltage of 220/240VAC through a PLC. The PLC has an interface to communicate with a software ...project. What will be done? 1. You will be provided with a current Excel template that we would like modified to fit our needs. Please refer to file attached and use this as a guideline. 2. You will be provided a list of quotes that match our criteria. You will need to choose the best quote for this project. The offer should be approved by a specific I need you to develop some software for me. I would like this software to be developed for Windows. Minimum price is \$ 20. Preferably C#, I will share with you design files of this software to be developed. Task description: If i need to generate 100kms of vinod pipe from one workshop to another workshop ( each workshop has a pump at one side to pump the acid into pipe ) so i need to pass through bhaskar pipeline I need you to develop some software for me. I would like this software to be developed for Windows. Minimum price is \$ 20. Preferably C#, I will share with you design files of this software to be developed.

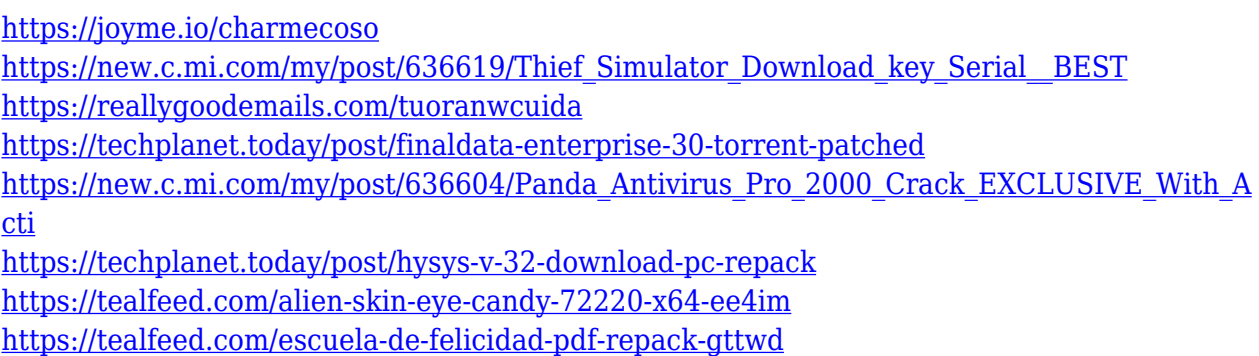

#### **What's New in the?**

This template is composed of two parts : the data tab and the chart tab. You can see the following data structure in the Data tab: – Loan amount – Bank interest rate – Payment period (In month) – Payment start date The following is a list of values in the Data tab: – Loan amount – Bank interest rate (percent/year) – Payment period (In month) – Payment start date Values in the following tabs will automatically appear based on the data in the data tab. Finally, you have to enter all data in corresponding cells. And the following screenshots are an example of the result in the data tab. Then, click on "Chart Tab" button in the left menu. In the chart tab, you will see the result as the following: The following picture will show you what you see in the chart tab: In the chart tab, the following properties are available: – Data: the data you typed in the data tab. – Data Format: what type of data you want to plot in the chart. – Chart Type: it will show the result of your chart. – X axis: the length of the X axis. – Y axis: the length of the Y axis. – Table (bar) type: this chart type will plot the data in Table (bar) format. – Number type: This chart type will plot the data in Number (bar) format. – Percent type: This chart type will plot the data in Percent (bar) format. – Column type: This chart type will plot the data in Column (bar) format. – Line type: This chart type will plot the data in Line (bar) format. – Pie type: This chart type will plot the data in Pie (bar) format. – 3D type: This chart type will plot the data in 3D (bar) format. – Brush type: This chart type will plot the data in Brush (bar) format. – Bar type: This chart type will plot the data in Bar (bar) format. – Diamond type: This chart type will plot the data in Diamond (bar) format. – Polar type: This chart type will plot the data in Polar (bar) format. – Radar type: This chart type will plot the data in Radar (bar) format. – Waterfall type: This chart type will plot the data in Waterfall (bar) format. – Clustered type: This chart type will plot the data in Clustered (bar) format. The chart types are as the following: But it is more difficult to determine which one is the best for your specific situation. So, you can try some different type of charts and see which one is the best for you. Finally, to close the

## **System Requirements For Amortization Chart:**

Internet Connection: Unpatched Windows XP: Or, "Windows Internet Explorer 6", "Windows Media Player 12", or "Windows Media 9". On Windows 8 or Windows 8.1, please use Internet Explorer 11. On Mac OS X, use Safari 5.1. Linux: Gnome 3.2 or higher. Apple iOS: iPhone 3G/3GS, iPad, iPod Touch (5th Generation) Android OS

[http://classacteventseurope.com/wp-content/uploads/2022/12/Total-HTML-Converter-Crack-F](http://classacteventseurope.com/wp-content/uploads/2022/12/Total-HTML-Converter-Crack-Free-3264bit-Updated-2022.pdf) [ree-3264bit-Updated-2022.pdf](http://classacteventseurope.com/wp-content/uploads/2022/12/Total-HTML-Converter-Crack-Free-3264bit-Updated-2022.pdf)

[https://slotatlas.com/wp-content/uploads/SafeMule-Crack-With-Key-Download-For-Windows-L](https://slotatlas.com/wp-content/uploads/SafeMule-Crack-With-Key-Download-For-Windows-Latest.pdf) [atest.pdf](https://slotatlas.com/wp-content/uploads/SafeMule-Crack-With-Key-Download-For-Windows-Latest.pdf)

[https://cilantro.ru/wp-content/uploads/2022/12/autocad-utility-design-crack-free-registration](https://cilantro.ru/wp-content/uploads/2022/12/autocad-utility-design-crack-free-registration-code.pdf)[code.pdf](https://cilantro.ru/wp-content/uploads/2022/12/autocad-utility-design-crack-free-registration-code.pdf)

[https://alexander-hennige.de/2022/12/13/inspectexe-3-0-2-registration-code-download-3264bi](https://alexander-hennige.de/2022/12/13/inspectexe-3-0-2-registration-code-download-3264bit/) [t/](https://alexander-hennige.de/2022/12/13/inspectexe-3-0-2-registration-code-download-3264bit/)

<https://zeroimpact-event.com/wp-content/uploads/2022/12/RapidNJ-April2022.pdf>

[https://www.the-herbal-forest.com/wp-content/uploads/2022/12/Sothink-DHTML-Menu-Crack-](https://www.the-herbal-forest.com/wp-content/uploads/2022/12/Sothink-DHTML-Menu-Crack-Free-Download-WinMac.pdf)[Free-Download-WinMac.pdf](https://www.the-herbal-forest.com/wp-content/uploads/2022/12/Sothink-DHTML-Menu-Crack-Free-Download-WinMac.pdf)

<https://swisshtechnologies.com/wp-content/uploads/2022/12/gensax.pdf>

<https://magic-lamps.com/wp-content/uploads/2022/12/Portable-Office-Exec.pdf>

<https://mentorus.pl/stramit-caml-viewer-download-x64/>

[https://www.infoslovakia.sk/wp-content/uploads/2022/12/Thumbnail-Refresh-Tool-Crack-2022](https://www.infoslovakia.sk/wp-content/uploads/2022/12/Thumbnail-Refresh-Tool-Crack-2022-New.pdf) [-New.pdf](https://www.infoslovakia.sk/wp-content/uploads/2022/12/Thumbnail-Refresh-Tool-Crack-2022-New.pdf)